# Read Dewk Temperature and Humidity from rht.ini

### **Overview**

A pair of 1620A DewK are used in Logware III, which logged the temperature and humidity readings in "C:\rht.ini" file in the following format:

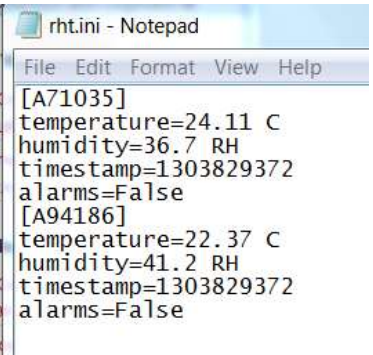

While Logware is running, COMPASS intends use the temperature and humidity data logged in the file as ambient temperature and ambient humidity in the test.

The scheme is to use COMPASS macro to read the rht.ini file, get the readings from the file and pass the values to ambient devices in COMPASS.

## **Device Setup**

A Support Device with "macro" as "Data Acquisition Type" is needed.

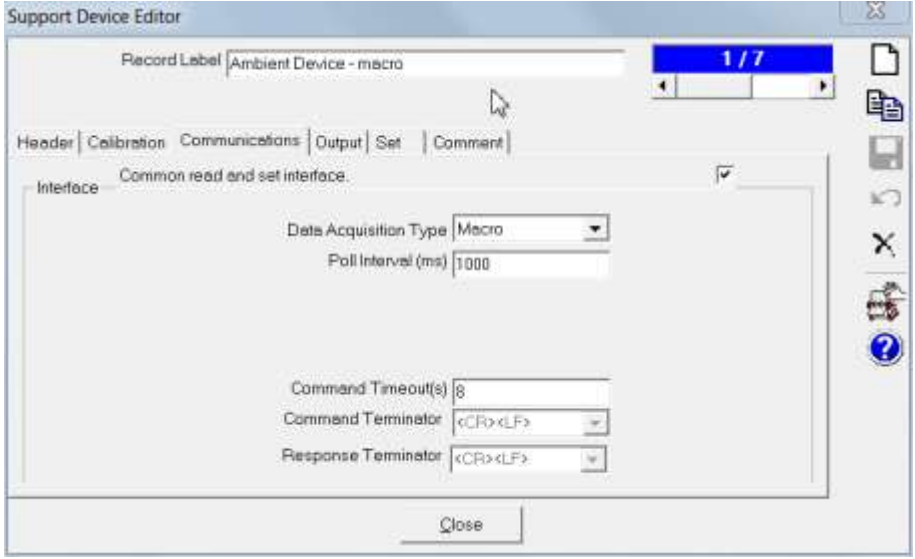

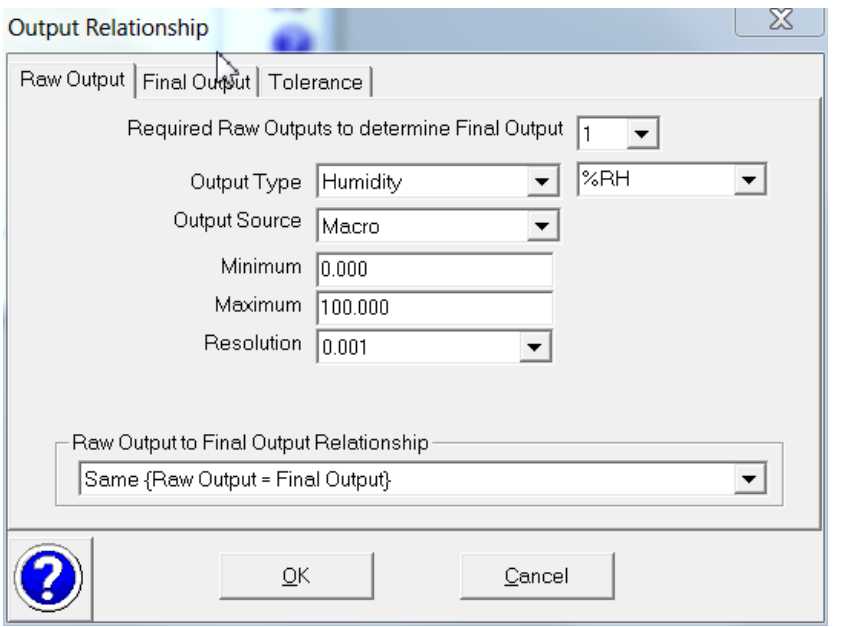

The device has two Output: Humidity and Temperature.

Each device has Interface macro "DewkTempHum" selected under "Edit Output" button. The macro needs to be created first in Macro Editor.

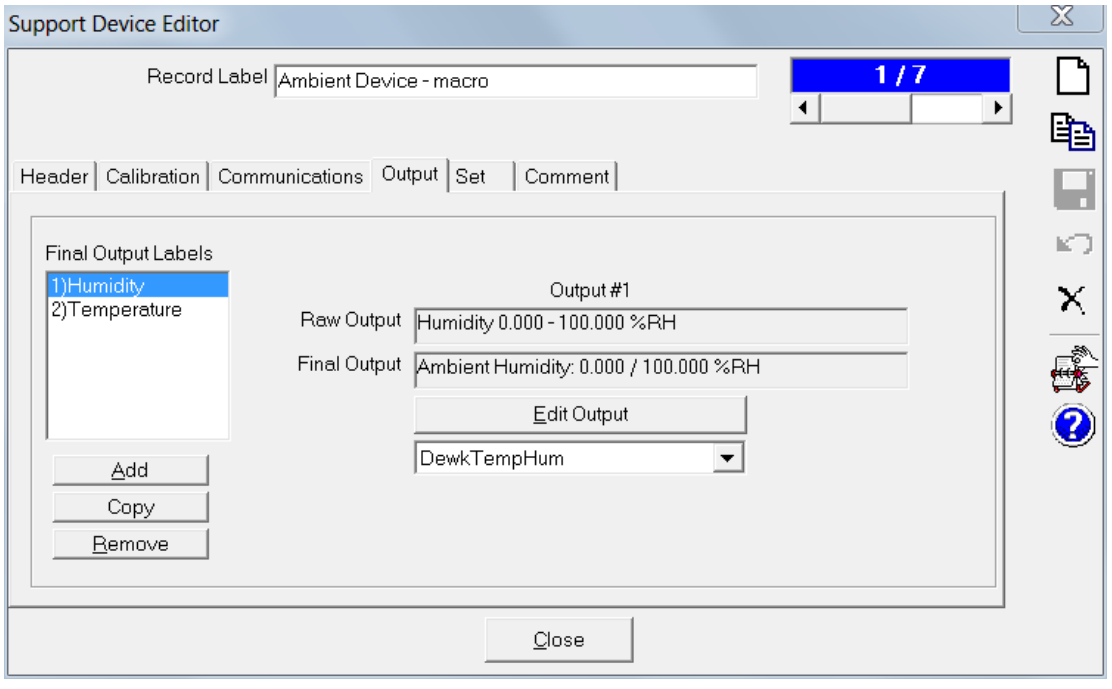

#### **Interface Macro DewkTempHum**

```
Function DewkTempHum(cCalc, cParent, fTarget1, bChnlSt, cConfig)
Dim fso, f
fName = "C:\rht.ini"Set fso = CreateObject("Scripting.FileSystemObject")
Set f = fso.OpenTextFile(fName, 1)
fData = f.ReadAll 'Read the entire file into that variable
allData = Split(fData, vbcrlf)
sumTemp = 0
sum = 0
ntemp = 0nhum = 0For i = 0 To Ubound (allData)
      cdebug.LogStatus i & ": " & allData(i)
      'temperature line
      If instr(allData(i),"temperature") <> 0 Then 
            temp = GetVal(qextract(allData(i),1,2,"="))
            cdebug.LogStatus "temp = " & temp
            sumTemp = sumTemp + temp
            nTemp = nTemp + 1End If
      'humidity line
      If instr(allData(i),"humidity") <> 0 Then 
            hum = GetVal(qextract(allData(i),1,2,"="))
            cdebug.LogStatus "hum = " & hum
            sumHum = sumHum + hum
            nHum = nHum + 1
      End If
Next
cdebug.LogStatus "nTemp = " & nTemp
cdebug.LogStatus "nHum = " & nHum
If nTemp > 0 Then
      avgTemp = sumTemp / nTempEnd If
cdebug.LogStatus "avgTemp = " & avgTemp
If nHum > 0 Then
     avgHum = sumHum / nHum
End If
cdebug.LogStatus "avgHum = " & avgHum
cCOMPASS.cConfig.AmbTemp.RangeMain.RawOutput = avgTemp
cCOMPASS.cConfig.AmbRH.RangeMain.RawOutput = avgHum 
End Function
```
## **Test Run**

During the test, select the created device outputs as Ambient Temperature and Ambient Humidity. The device screen will show the average values of Dewk in rht.ini file.

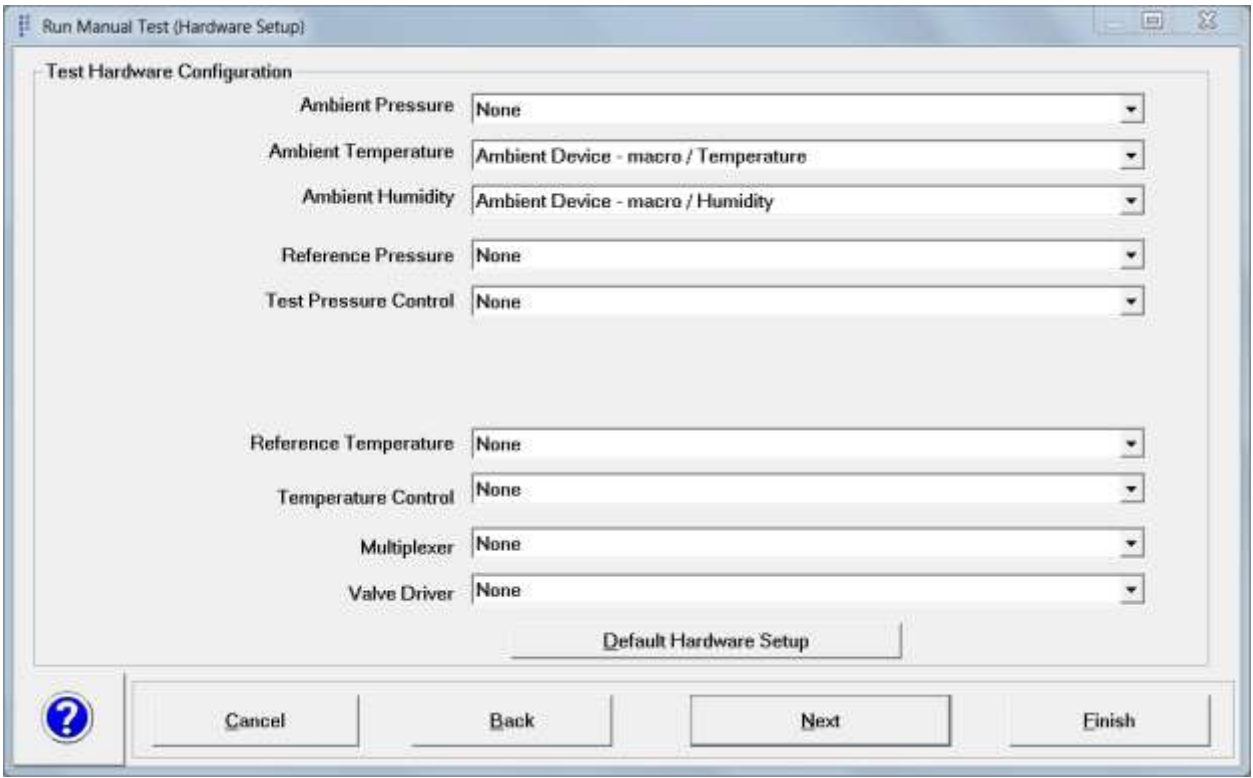

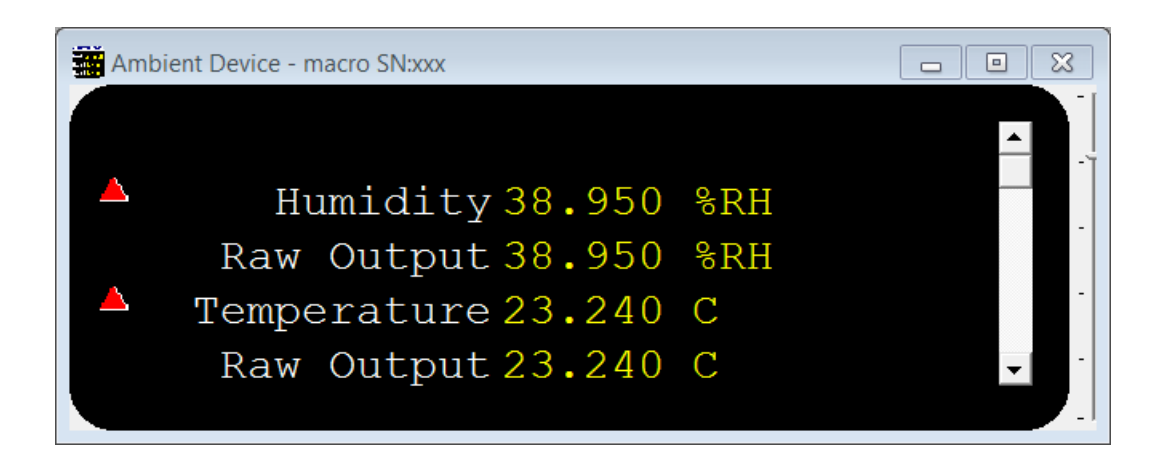